## Multimedia Retrieval Exercise Course

7 Specific Object Recognition: Local Features

Kimiaki Shirahama, D.E.

Research Group for Pattern Recognition Institute for Vision and Graphics University of Siegen, Germany

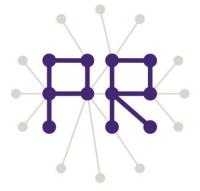

## Overview of Today's Lesson

- Problem of global features
- Local features
  - ☐ Extraction of local features
- SIFT feature
  - ☐ Difference-of-Gaussian (DoG)
  - ☐ SIFT descriptor
- SURF feature
- Extraction of SURF Features by OpenCV

## **Problem of Global Features**

Global features: Features extracted from the whole region of an image

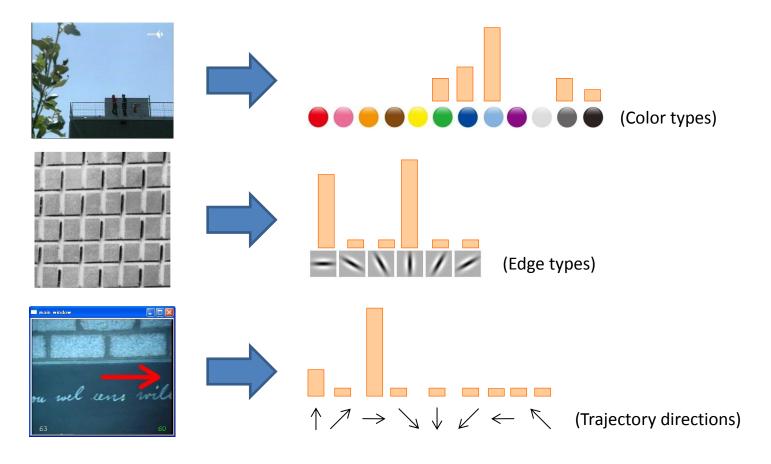

Too coarse to deal with the detailed information in images

(We already experienced the semantic gap when using color histograms)

## **Local Features**

Local features: Features extracted from a local region of an image

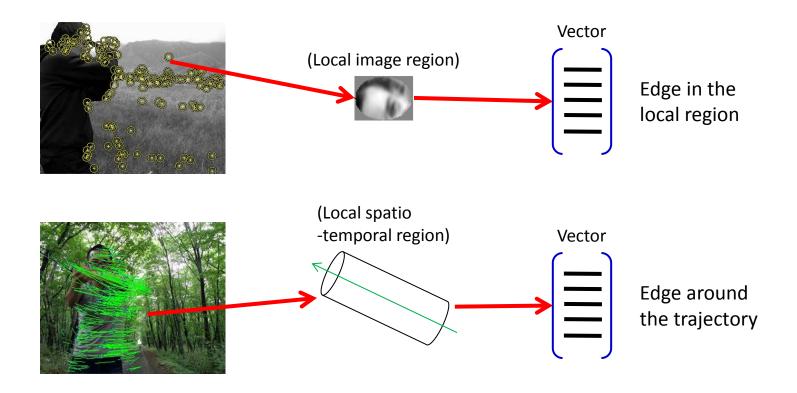

Local features enable much more detailed analysis than global features Examples of local features: SIFT, HOG, ColorSIFT, SURF, MSER, etc.

### **Extraction of Local Features**

Local features are extracted based on the following two steps

1. Region detector: Determine local regions from which features are extracted

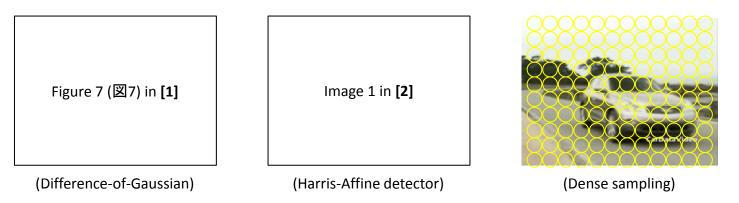

Determine yellow regions in the above images

- 2. Region descriptor: Describe each local region with a vector representation
  - Edge distribution
  - Color distribution
  - Edge distribution on each color channel etc.

### SIFT Feature

Scale-Invariant Feature Transform (SIFT): Represents the edge shape in a local region, reasonably invariant to scaling, rotation, viewpoint changes and illumination changes

The most popular feature for multimedia retrieval

(SIFT feature has originally developed to match points of a 3D object in different images)

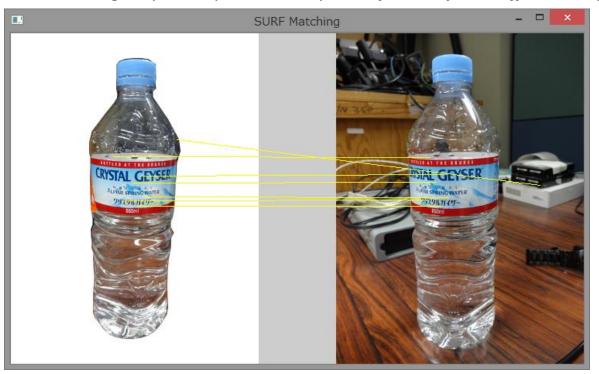

Specific object recognition: Identify the same object instance in different images (Generic object recognition: Identify the class of an object in an image)

Explain the most basic SIFT feature using DoG as a region detector

# Difference-of-Gaussian (DoG) (1/2)

What kind of points (regions) are useful for matching?

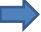

Regions where pixel values largely change in multiple directions

Detect local regions based on the difference of images, which are smoothed by Gaussian filters with different scales

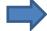

Regions where the difference is large contain many edges!

Figure 2 (図2) in [1]

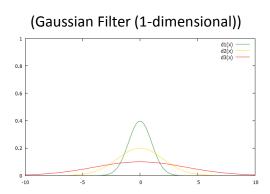

# Difference-of-Gaussian (DoG) (2/2)

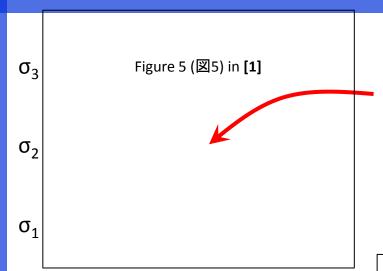

Check whether the DoG of this pixel is extremum or not (the DoG is larger than those of surrounding pixels)

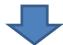

If the DoG is an extremum, the region which surround this pixel with the scale  $\sigma_2$ , is detected as a local region.

If the image size becomes two-times larger, the region with the two-times larger  $\sigma$  becomes a local region

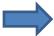

Scale invariant!

Figure 6 (図6) in [1]

## SIFT Descriptor

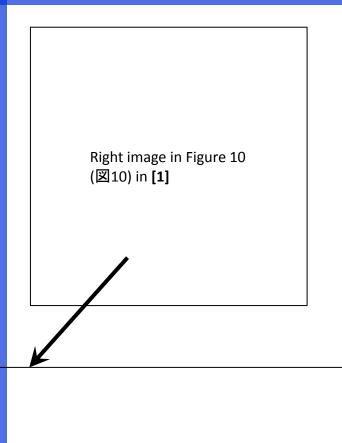

- 1. Compute the orientation of a local region
- 2. Rotate the local region so that its orientation becomes upward

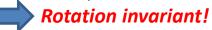

3. Divide the local region into 4 x 4 blocks and create a 128-dimensional histogram representing the distribution of orientations in each block

Normalized by the total of orientations in the local region Robust to illumination change!

(Basic idea of orientation computation)

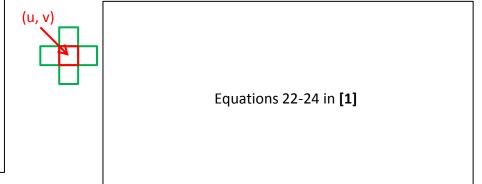

Figure 11 (図11) in **[1]** 

# **Examples of SIFT Descriptors**

(Original image)

(Rotation)

(Scaling)

(Illumination change)

Figure 12 (図12) in [1]

- Figure 12 (a): Original image

- Figure 12 (b): Rotated image

- Figure 12 (c): Scaled image

- Figure 12 (d): Dark image

- Figure 12 (f): Image by affine transformation

(Viewpoint change)

For various factors, extracted SIFT descriptors are similar!

This property is due to the invariance to scaling and rotation, but this is not theoretically supported.

## **SURF** Features

#### **Speeded-Up Robust Feature (SURF)**

Simplified SIFT feature using the integral image structure

Compared to SIFT feature, the computation of SURF feature is much more efficient, the performance is slightly worse,

Integral image: Structure where computing the sum of pixel values in any region can be done in O(1) (The most famous application is real-time face detection)

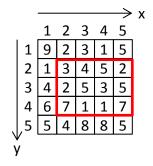

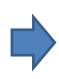

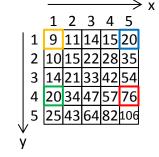

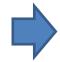

$$\frac{76}{} - \frac{20}{} - \frac{20}{} + \frac{9}{} = 45$$

If the integral image has been created, the sum can be computed in O(1)!

#### (Original image)

To compute the sum of pixel values in the red region, a double-for-loop has to be used.

#### (Integral image)

For each pixel, the value represents the sum of pixel values in the rectangle, whose top-left and bottom-right is the origin and this pixel.

### Extraction of SURF Features by OpenCV (1/2)

void cvExtractSURF(const CvArr\* image, const CvArr\* mask, CvSeq\*\* keypoints, CvSeq\*\* descriptors, CvMemStorage\* storage, CvSURFParams params)

image: 8bit, gray-scale image

} CvSURFPoint;

- mask: Mask (Not used in this course)
- keypoints: double pointer to the sequence of keypoints (local regions) each is stored in CvSURFPoint

- descriptors: double pointer to SURF descriptors (each descriptor is 64 or 128-dimensinoal vector of CV\_32F (We will use this in the next lesson)
- storage: Storage for storing the actual data of keypoints and descriptors
- params: Parameters for SURF extraction, specified by CvSURFParams

### Extraction of SURF Features by OpenCV (2/2)

```
#include "opencv2\opencv.hpp"
#include "opencv2\nonfree\nonfree.hpp"
#pragma comment(lib,"C:\\opencv\\build\\x86\\vc10\\lib\\opencv nonfree246d.lib")
#pragma comment(lib,"C:\\opencv\\build\\x86\\vc10\\lib\\opencv nonfree246.lib")
int main(int argc, char* argv[]){
   cv::initModule nonfree(); // Very Important: Initialization of the nonfree library
  // Load an image in gray-scale mode (Used to SURF feature extraction)
   // Load the same image in color mode (Used to display extracted SURF features)
   CvMemStorage* storage = cvCreateMemStorage(0);
   CvSeq* keypoints = 0;
   CvSeq* descriptors = 0;
   CvSURFParams params = cvSURFParams(500, 1);
   // Extract SURF features from img
   cvExtractSURF(img, 0, &keypoints, &descriptors, storage, params);
   cout << ">> # of extracted SURF features = " << descriptors->total << endl;
   // Draw extracted keypoints (local regions from each a SURF descriptor is extracted)
   for(int i = 0; i < keypoints->total; i++){
     CvSURFPoint* point = (CvSURFPoint*)cvGetSeqElem(keypoints, i);
     CvPoint center; // Center of a keypoint
     int radius; // Radius of a keypoint (local region size)
     center.x = cvRound(point->pt.x);
     center.y = cvRound(point->pt.y);
     radius = cvRound(point->size * 1.2 / 9.0 * 2.0);
     cvCircle(img2, center, radius, cvScalar(0,255,255), 1, 8, 0);
   // Show the drawn image using cvNamedWindow
   cvClearSeq(descriptors);
   cvClearSeg(keypoints);
   cvReleaseMemStorage(&storage);
   // Other variables should be released here
```

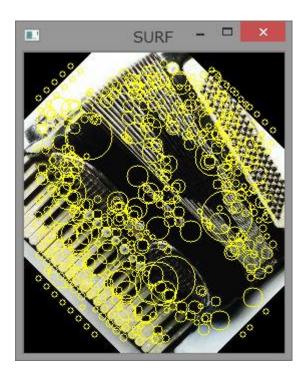

## References

[1] H. Fujiyoshi: "Gradient-Based Feature Extraction - SIFT and HOG —", CVIM 160, pp. 211-224 (2007) http://www.vision.cs.chubu.ac.jp/sift/PDF/sift\_tutorial.pdf

[2] Affine Covariant Features

http://www.robots.ox.ac.uk/~vgg/research/affine/index.html

#### Useful software for SIFT extraction

[3] Koen van de Sande: "ColorDescriptor Software"

http://koen.me/research/colordescriptors/